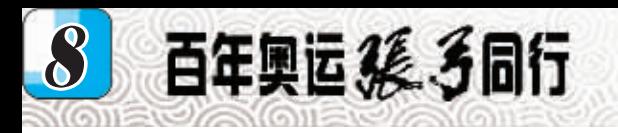

编辑 张凤莲 审读 杨旭华 电话: (0370)2183969 E-mail: mengzz3456@sina.com

・广告

## 商丘报业网

## www.sqrb.com.cn

## **权威・真实・ 即时**

- 全市成立最早的重点专业新闻网站,商丘最具权威 性、影响力最大的网上新闻发布中心、网上资讯服 务中心和对外宣传窗口。
- 与 《 商 丘 日 报 》 、 《 京 九 晚 报 》 全 面 互 动 , 共 同 构 成商丘日报报业集团强大传媒网络。
- 全方位立体化的多媒体方式, 为您打造广告宣传新 平台。

## 南丘叔业刚广告招商热线:

0370-2623098

地址: 商丘市归德南路6号商丘日报报业集团网络中心